JEPlus Download [Win/Mac]

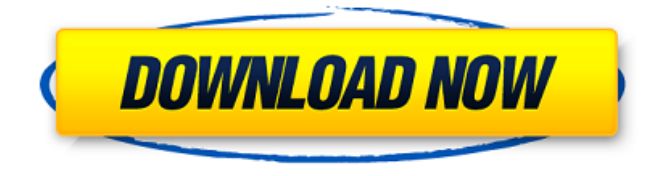

## **JEPlus Product Key Full PC/Windows**

jEPlus Free Download is an easy to use application that can help you configure, manage and simulate EnergyPlus parametric. The parametric analysis is an important step in exploring design options, especially in the absence of a global optimization method. This Java-based tool allows you to work with various projects at the same time. Set the input conditions for the desired project jEPlus Download With Full Crack allows you to apply the parametric analysis to design variables, to create an exhaustive filter that can separate the global optimal solution. The tool offers support for complex parametric analysis and to create simulation jobs, centralize the output and collect the results. The tool is Java-based and can run on several platforms, which makes it a versatile solution for defining job parameters. You can work with several projects, including EnergyPlus, TRNSYS and INSEL. Each project requires a specific type of files, for instance, EnergyPlus is based on E+ weather files (\*.epw), an IDF/IMF template and an extended RVI document. Easily set parameter items jEPlus allows you to define a parameter tree, by creating or editing the parameter values, such as searching tags, value intervals and value type. The output area can display the obtained result when you validate the project and the parameters. The program allows you to import the required files for each project, but if any of them is not available, then you can manually configure it with the help of the text editor. The Execution tab is where you can set the output folders, set the binary directory and modify the number of parallel jobs that can be performed.With the recent release of the new iOS 8 SDK we've seen a lot of performance improvements to Apple's native OS X font rendering technology. If you're anything like me the initial upgrade, while a nice improvement, didn't change how things looked for me at all. I've used Retina displays since the iPhone's launch, and using Procreate on my Mac was a bit of a loss when I did get to have a Retina display. So it was with trepidation that I downloaded the new OS X 10.9 SDK to see how things would change. I'm happy to report that, for the most part, the changes to Retina display rendering have been quite good. While a lot of attention has been paid to weight, sharpness, and crispness, those are just the first three things you should test

#### **JEPlus**

• Design of the automatic system of the Initialization and Monitoring of the Solar Irrigation System • Analysis of the existing system (physical, hydraulic, and energy consumption, system from the perspective of the wave forecasting) • Compensating for the losses in the system • User interface for setting the type of sump pump, the amount of water pumped from the river, the measurement of total flow from the manifold • Analysis of the electricity consumption of the pump and the use of solar

energy • Software for the computer programming, designing the graph user interface • The creation of the document containing the simulation results (including physical, hydraulic, and energy consumption of the system) • The simulation of the hydraulic model (physical and energy consumptions) • Includes the run of the simulation program with dynamic loading of the system, initial conditions, physical, hydraulic, and energy consumption for this simulation • Export of simulation results to a text file containing the data of physical, hydraulic, and energy consumptions for a given time interval • The possibility of limiting the duration of the simulation, running the simulation with a system under study in the case of continuous operation, removal of the new water required for the parameter change, eliminating the search for local maximum and choosing a result of global maximum for the condition of the simulation with simulated data I used Cracked jEPlus With Keygen and TRNSYS to run engineering and optimization calculations on several projects including a house, cellars, commercial and industrial buildings. I found both programs to be easy to use. This combination of applications on a laptop combined with a new Canon camera that has a built in flash enables the photographer to capture the image of the results as soon as the optimization is complete. I am referring to the energy usage of a house, cellar, or other building structure because of energy and peak capacity demands. The building is able to accept water and is on an electrical grid. This combination of programs enable the user to have a serviceable solution in days rather than weeks if not months with conventional engineering practices. In short, I recommend jEPlus and TRNSYS as an important addition to the engineer's toolbox.. 4. How does the epidermal growth factor receptor inhibitor cetuximab affect the primary tumor and metastases?  $===$ 

=======================================================================

=========== Cetuximab exerts its effects on tumor cells through inhibition of EGFR-dependent signaling. According to a recent study, cetuximab treatment significantly slowed primary tumor growth 09e8f5149f

## **JEPlus Crack Free Download**

Quickly and easily configure and control data analysis, including state estimate and transient analysis of the EnergyPlus or TRNSYS projects. It runs in a browser in any Operating System and supports several languages.// This file is part of Eigen, a lightweight C++ template library // for linear algebra. // // Copyright (C) 2009-2010 Gael Guennebaud // // This Source Code Form is subject to the terms of the Mozilla // Public License v. 2.0. If a copy of the MPL was not distributed // with this file, You can obtain one at #ifndef EIGEN\_ITERATIVE\_SOLVER\_MODULE\_H #define EIGEN\_ITERATIVE\_SOLVER\_MODULE\_H #include #include #include #define EIGEN\_MPDLL\_VECTORIZE namespace Eigen { /\*\* \ingroup IterativeSolvers\_Module \* \defgroup IterativeSolvers\_Module Iterative solvers module \* \* This module provides several iterative solvers (like Cholesky, JacobiSVD, QR, and LU), and a family of preconditioners (Cojacobi, PCG, etc.). \* These preconditioners are used to help reducing the number of iterations REImitation of Reference implemented with an internal embedded block iterative solver. \* The advantage is to improve the accuracy and the reliability of the computed solution when the problem gets too illconditionned. \* \* The current implementation can be used as a preconditioner itself or \* (and is advised when setting up the preconditioner), as part of a base \* selfadjoint solver. Those solvers are part of the IterativeSolver \* module. \* \* This module also provides some non iterative solvers like GMRES, BiCGSTAB and ConjugateGradient. \* \* \code \* #include

## **What's New in the JEPlus?**

jEPlus is an easy to use application that can help you configure, manage and simulate EnergyPlus parametric. The parametric analysis is an important step in exploring design options, especially in the absence of a global optimization method. This Java-based tool allows you to work with various projects at the same time. Set the input conditions for the desired project jEPlus allows you to apply the parametric analysis to design variables, to create an exhaustive filter that can separate the global optimal solution. The tool offers support for complex parametric analysis and to create simulation jobs, centralize the output and collect the results. The tool is Java-based and can run on several platforms, which makes it a versatile solution for defining job parameters. You can work with several projects, including EnergyPlus, TRNSYS and INSEL. Each project requires a specific type of files, for instance, EnergyPlus is based on E+ weather files (\*.epw), an IDF/IMF template and an extended RVI document. Easily set parameter items jEPlus allows you to define a parameter tree, by creating or editing the parameter values, such as searching tags, value intervals and value type. The output area

can display the obtained result when you validate the project and the parameters. The program allows you to import the required files for each project, but if any of them is not available, then you can manually configure it with the help of the text editor. The Execution tab is where you can set the output folders, set the binary directory and modify the number of parallel jobs that can be performed. Configure utilities and run the code jEPlus enables you to set the Python options and specify the file that contains the required code. You may also configure the output RVI file, namely select one that is already used in the project, to update it or choose a new one. All the parameter configuration can be imported from or exported to a CSV file.Q: Summarize totals of populated series, while maintaining original data I have a table looking like this: ID, Ref.ID, RefID1, RefID2 1, 1, 0, 1 2, 1, 0, 0 3, 1, 0, 0 4

# **System Requirements:**

NVIDIA® 8800GT or better NVIDIA® 8600GTS or better 2 GB+ CPU: Intel® Core™ 2 Duo E6800 3.33GHz (or higher) CPU: Intel® Core™ 2 Duo E6600 2.93GHz (or higher) CPU: Intel® Core™ 2 Duo E6500 2.5GHz (or higher) RAM: 2GB (XP) or 2GB (Vista) HDD: 40GB Game: Windows® XP, Vista or

Related links:

<https://khakaidee.com/lenovo-memory-quick-test/> <https://kjvreadersbible.com/osho-rajneesh-zen-satori-crack-free-download/> <http://www.astrojan.nl/?p=3524> <https://sfinancialsolutions.com/extended-parameter-designer-crack-free/> <https://www.exploreveraguas.com/wp-content/uploads/2022/06/perwhea.pdf> [https://thaiherbbank.com/social/upload/files/2022/06/6ncKMp2R2y5R4RNxRt5n\\_08\\_d289967665dc](https://thaiherbbank.com/social/upload/files/2022/06/6ncKMp2R2y5R4RNxRt5n_08_d289967665dce4533d3fe42a3acf974a_file.pdf) [e4533d3fe42a3acf974a\\_file.pdf](https://thaiherbbank.com/social/upload/files/2022/06/6ncKMp2R2y5R4RNxRt5n_08_d289967665dce4533d3fe42a3acf974a_file.pdf) <http://buyfitnessequipments.com/?p=5962> [http://facebook.jkard.com/upload/files/2022/06/5vSvJnUI5Wz7KInGEGZQ\\_08\\_0a2c72305058d6e8](http://facebook.jkard.com/upload/files/2022/06/5vSvJnUI5Wz7KInGEGZQ_08_0a2c72305058d6e8ac28b7c4b7cad639_file.pdf) [ac28b7c4b7cad639\\_file.pdf](http://facebook.jkard.com/upload/files/2022/06/5vSvJnUI5Wz7KInGEGZQ_08_0a2c72305058d6e8ac28b7c4b7cad639_file.pdf) [https://www.socialytime.com/upload/files/2022/06/tOFSMLmK5sFa23LYk5HC\\_08\\_d289967665dce](https://www.socialytime.com/upload/files/2022/06/tOFSMLmK5sFa23LYk5HC_08_d289967665dce4533d3fe42a3acf974a_file.pdf) [4533d3fe42a3acf974a\\_file.pdf](https://www.socialytime.com/upload/files/2022/06/tOFSMLmK5sFa23LYk5HC_08_d289967665dce4533d3fe42a3acf974a_file.pdf) [https://www.beliveu.com/upload/files/2022/06/iJFop9kchrOvSsDS3WPY\\_08\\_d289967665dce4533d](https://www.beliveu.com/upload/files/2022/06/iJFop9kchrOvSsDS3WPY_08_d289967665dce4533d3fe42a3acf974a_file.pdf) [3fe42a3acf974a\\_file.pdf](https://www.beliveu.com/upload/files/2022/06/iJFop9kchrOvSsDS3WPY_08_d289967665dce4533d3fe42a3acf974a_file.pdf) <https://stylovoblecena.com/scleaner-product-key-download-for-pc/> [https://www.riseupstar.com/upload/files/2022/06/5C2S1EnhcYu31znOuAE7\\_08\\_d289967665dce453](https://www.riseupstar.com/upload/files/2022/06/5C2S1EnhcYu31znOuAE7_08_d289967665dce4533d3fe42a3acf974a_file.pdf) [3d3fe42a3acf974a\\_file.pdf](https://www.riseupstar.com/upload/files/2022/06/5C2S1EnhcYu31znOuAE7_08_d289967665dce4533d3fe42a3acf974a_file.pdf) <https://www.15heures.com/citations/p/71175> <https://parshamgamenergy.com/wp-content/uploads/2022/06/whytfitz.pdf> <https://virtualanalytics.ai/wp-content/uploads/2022/06/kellpey.pdf> [https://printeleven.com/wp-content/uploads/2022/06/DP\\_Audio\\_CD\\_\\_Crack\\_\\_Keygen.pdf](https://printeleven.com/wp-content/uploads/2022/06/DP_Audio_CD__Crack__Keygen.pdf) <https://delicatica.ru/2022/06/08/adwcleaner-7-4-2-crack-free-download/> <https://kjvreadersbible.com/ylva-2-5-4338-36102-with-product-key-free-download-april-2022/> http://www.suaopiniao1.com.br//upload/files/2022/06/j7aKHG5ORN9zdOUuahwj\_08\_0a2c7230505 [8d6e8ac28b7c4b7cad639\\_file.pdf](http://www.suaopiniao1.com.br//upload/files/2022/06/j7aKHG5ORN9zdQUuahwj_08_0a2c72305058d6e8ac28b7c4b7cad639_file.pdf) <http://insenergias.org/?p=2912>